# Attività integrativa, supporto bibliografico

Dott.ssa Chiara Richiardi chiara.richiardi@gmail.com

4 Lezioni:

**mercoledì 8/11 - 15/11 - 22/11 e martedì 5/12**

dalle **14** alle **16**

Via Accademia Albertina 13, aula **5**

**Modalità di svolgimento:** il corso (di carattere teorico-pratico con insegnamento frontale e lavori singoli o di gruppo) è strutturato in quattro lezioni (8 ore complessive);

> Master Cellular and molecular biology A.A. 2017/2018

#### **Programma:**

**Obiettivi formativi:** acquisizione delle competenze necessarie al reperimento, alla valutazione, all'uso e alla citazione della letteratura scientifica;

**Argomenti :** la prima parte del corso è dedicata alla ricerca bibliografica: saranno illustrati la struttura e il funzionamento sia dei cataloghi di biblioteca, sia delle principali banche dati, che consentono di reperire gli articoli pubblicati nelle riviste. La seconda parte del corso intende fornire gli strumenti per la stesura di un testo scientifico. Verranno definite le norme che regolano la citazione bibliografica, si daranno inoltre le indicazioni fondamentali per predisporre la stesura di un testo accademico, illustrando alcune modalità di raccolta, lettura e schedatura della letteratura scientifica. Infine verrà affrontato il tema della presentazione degli articoli, attraverso

un'esercitazione pratica.

In particolare verranno trattati i seguenti argomenti:

- La ricerca bibliografica: introduzione
- Cataloghi di biblioteca e banche dati
- Il testo accademico e la citazione bibliografica
- Leggere, selezionare, schedare un testo accademico
- Stesura della bibliografia
- Presentazione di articoli

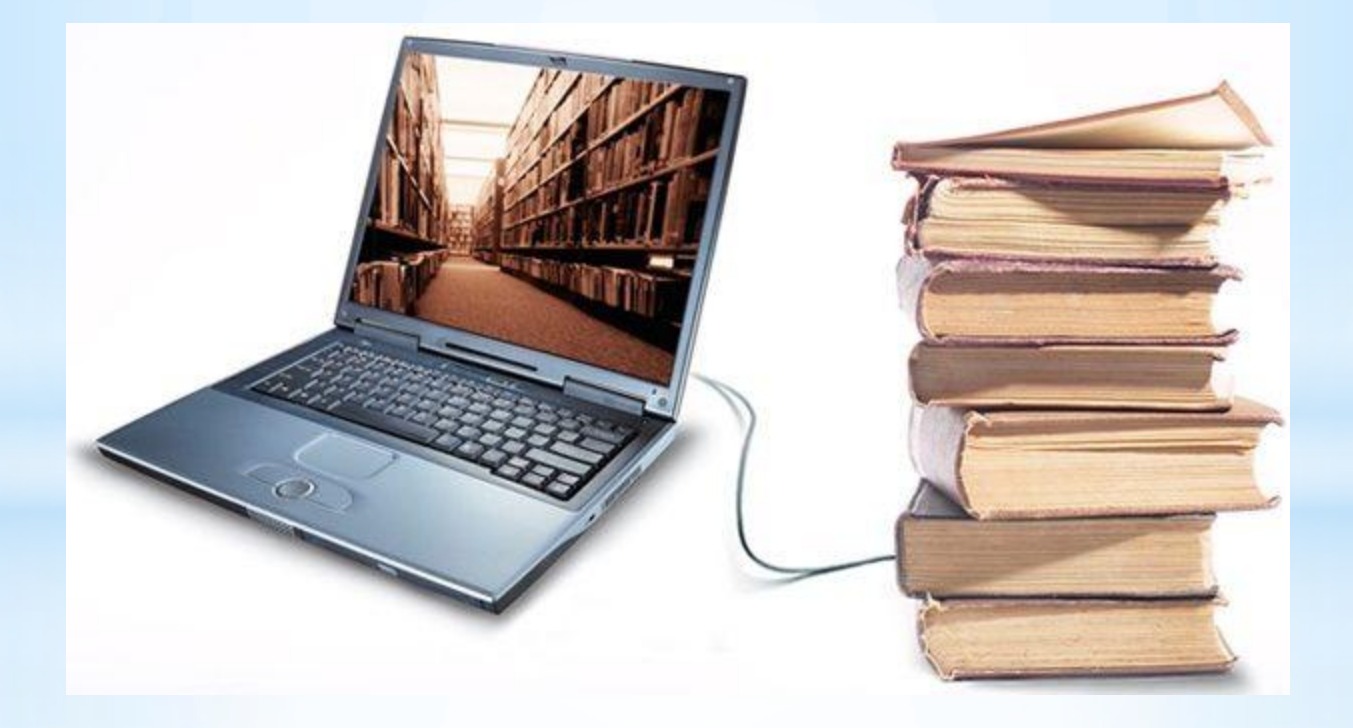

Un saggio scientifico è un genere letterario a tutti gli effetti poiché la sua stesura è deve rispettare delle regole formali che sono state codificate.

Perciò un requisito fondamentale è che sia CHIARO e facilmente fruibile

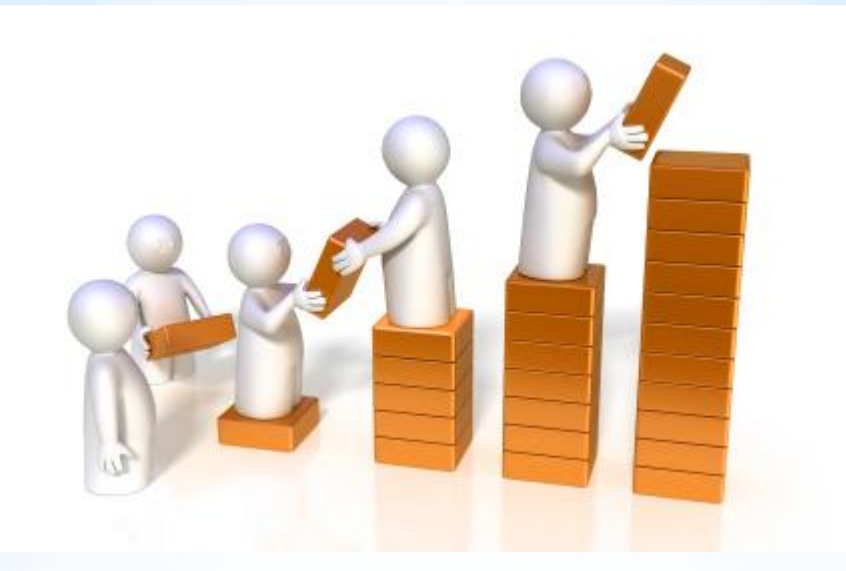

Lo scopo è quello di «aggiungere una mattonella al grande edificio della Scienza»

L'**Impact Factor** è un indice bibliometrico sviluppato dall'*Institute for Scientific Information* (ISI) nel 1961 e attualmente di proprietà dell'editore Thomson Reuters. Misura il numero medio di citazioni ricevute, nell'anno di riferimento considerato, dagli articoli pubblicati da una rivista scientifica nei due anni precedenti: è pertanto un **indicatore** della performance dei periodici scientifici, che **esprime l'impatto di una pubblicazione sulla comunità scientifica di riferimento.**

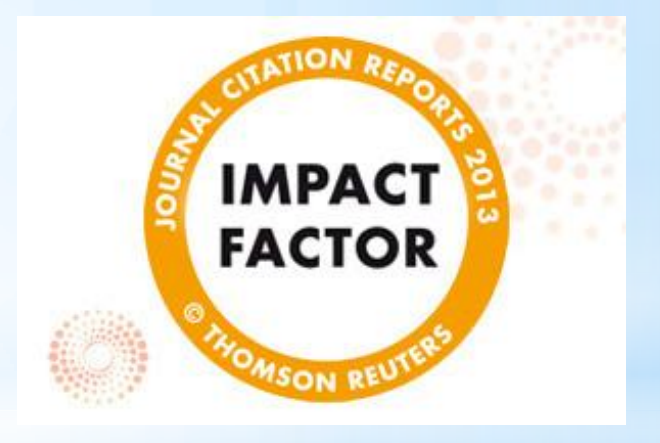

Esempio di calcolo dell'Impact Factor della rivista Biology and fertility of soils per l'anno 2011:

Citazioni nel 2011 di articoli pubblicati nel 2009: 199 Citazioni nel 2011 di articoli pubblicati nel 2010: 179 A= Totale citazioni: 199 + 179 = 378

Numero di articoli pubblicati nel 2009: 78 Numero di articoli pubblicati nel 2010: 85 B= Totale articoli pubblicati nel biennio: 78 + 85 = 163

**IF= A / B = 2,319**

I dati relativi all'Impact Factor sono disponibili solo per i periodici indicizzati in Web of Science e sono recuperabili da: **Journal citation reports (JCR) Web of Science Link up**

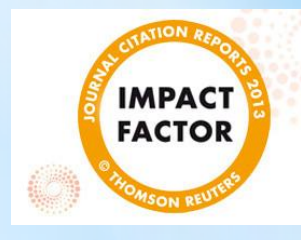

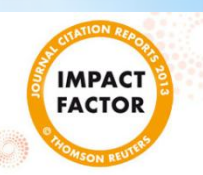

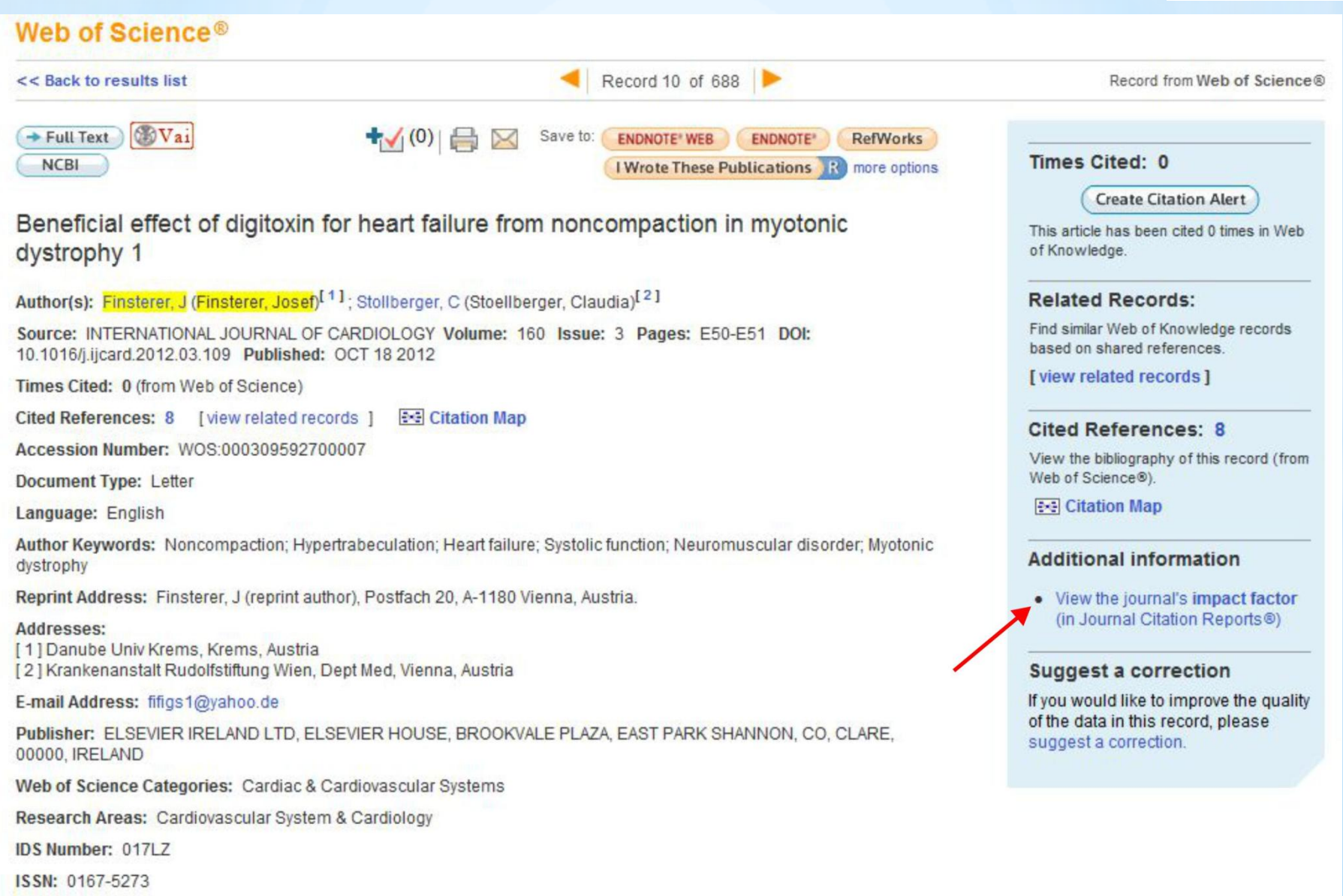

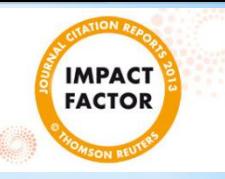

#### **Journal Citation Reports®**

## https://jcr.incites.thomsonreuters.com/

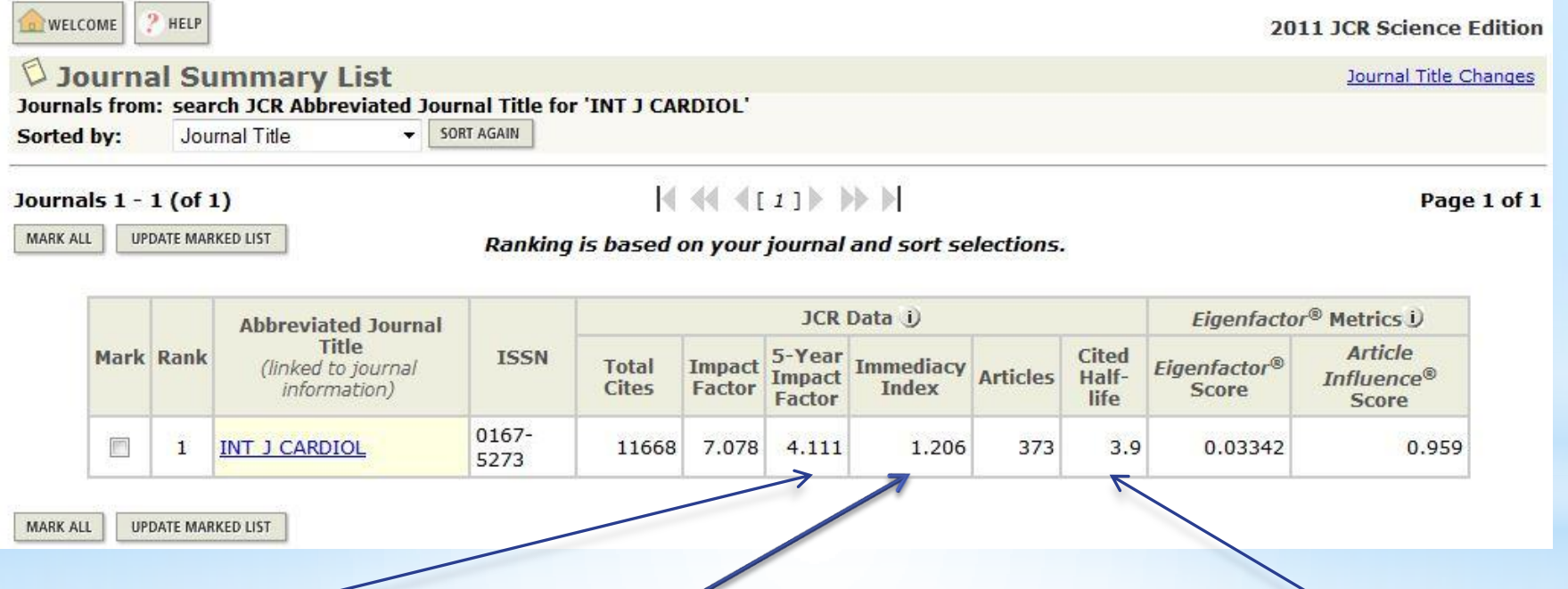

il **5-year Journal Impact Factor:** l'IF calcolato sulle pubblicazioni dei cinque anni precedenti a quello di riferimento;

il **Journal Immediacy Index:**  esprime il numero medio di citazioni ricevute dagli articoli nell'anno di pubblicazione, ovvero l' "immediatezza" con cui vengono recepiti dalla comunità scientifica);

il **Journal Cited Half-Life**: esprime l'età mediana degli articoli della rivista in esame citati nell'anno di riferimento, ovvero fornisce un'indicazione della persistenza nel tempo delle citazioni

La redazione di un *paper* scientifico comporta sempre diverse tappe:

- Individuare e circoscrivere il tema
- Pianificare e strutturare il lavoro
- Citare in modo corretto
- Sviluppare idee proprie
- Stendere il testo rispettando convenzioni formali, stilistiche e linguistiche

Attenzione a:

![](_page_9_Picture_2.jpeg)

- Non cadere nel **banale**
- Essere **sintetici** (dare informazioni non necessarie è un **errore**)
- Termini stranieri in *corsivo* (anche latino)

![](_page_10_Figure_0.jpeg)

# 2. LA RICERCA BIBLIOGRAFICA

![](_page_11_Picture_1.jpeg)

È il primo passo da compiere per progettare uno studio:

perché ci permette di conoscere lo **stato dell'arte** del nostro campo di interesse e così di non riproporre studi già fatti da altri autori;

ci permette, invece, di tentare nuove vie, aggiungendo il nostro «mattone» alla conoscenza scientifica;

# 2. LA RICERCA BIBLIOGRAFICA

# Come?

- 1. Titolo ed oggetto di ricerca: scelta e analisi dell'argomento, delimitazione del campo;
- 2. Obiettivo (domanda o ipotesi di ricerca): creazione di una mappa concettuale preliminare contenente le parole chiave sull'argomento scelto (cercare informazioni di base in opere di consultazione, repertori bibliografici);
- 3. Strumenti (strategia della ricerca bibliografica): biblioteche, Internet (Opac, motori di ricerca, banche dati bibliografiche, portali disciplinari);
- 4. Fonti: Valutazione delle fonti bibliografiche (primarie, secondarie o letteratura critica);
- 5. Struttura: creazione di un primo indice strutturato in capitoli, paragrafi e sottoparagrafi da sottoporre al relatore;

# 2. LA RICERCA BIBLIOGRAFICA

![](_page_13_Picture_1.jpeg)

Per iniziare:

![](_page_13_Picture_3.jpeg)

# **METODO A «PALLA DI NEVE»**

- 1. Individuare un testo sufficientemente **affidabile** sull'argomento della nostra ricerca (voce enciclopedica, articolo di una rivista scientifica etc.);
- 2. Consultare i **riferimenti bibliografici**;
- 3. Procurarsi alcuni dei **titoli riportati**, e di questi consultare a loro volta le bibliografie;

I motori di ricerca (*search engines*) sono sistemi automatici che consentono di individuare documenti o altri collegamenti ipertestuali tramite soggetti argomentali, singole parole, combinazioni di parole o frasi esatte in un archivio di documenti in formato digitale.

I risultati trovati, purtroppo, non sono sempre pertinenti, anche se questi strumenti vengono continuamente perfezionati per consentire interrogazioni e metodi di ordinamento sempre più sofisticati.

Per affinare la ricerca è spesso possibile usare dei filtri come ad esempio **anno di pubblicazione, area scientifica**, **autore** e filtri logici (**AND, OR, NOT**)

Restringe la ricerca

**AND**:

es. «pollination service» AND «agriculture»

Trova tutti i *records* che contengono entrambi i termini

**OR**:

Allarga la ricerca

es. «pollination service» OR «agriculture»

Trova tutti i *records* che contengono o l'uno o l'altro o tutti e due i termini

#### **NOT**:

Restringe in parte la ricerca

es. «pollination service» NOT «agriculture»

Trova tutti i *records* che contengono il termine «pollination service», ma non il termine «agriculture».

![](_page_16_Picture_1.jpeg)

#### https://www.ncbi.nlm.nih.gov/pubmed/advanced

![](_page_16_Picture_28.jpeg)

You are here: NCBI > Literature > PubMed

![](_page_16_Picture_29.jpeg)

National Center for Biotechnology Information, U.S. National Library of Medicine 8600 Rockville Pike, Bethesda MD, 20894 USA Policies and Guidelines | Contact

![](_page_16_Picture_7.jpeg)

Support Center

#### https://www.scopus.com/

![](_page_17_Figure_2.jpeg)

![](_page_17_Figure_3.jpeg)

## https://webofknowledge.com/

![](_page_18_Picture_2.jpeg)

![](_page_18_Picture_3.jpeg)

**THOMSON REUTERS** 

![](_page_18_Picture_13.jpeg)

![](_page_19_Picture_1.jpeg)

## https://www.biomedcentral.com/journals#Life Sciences

![](_page_19_Picture_10.jpeg)

#### https://scholar.google.it/

![](_page_20_Picture_66.jpeg)

Articoli

In qualsiasi momento Dal 2017 Dal 2016 Dal 2013 Intervallo specifico...

Ordina per pertinenza Ordina per data

Qualsiasi lingua Pagine in Italiano

**√** includi brevetti  $\triangledown$  includi citazioni

#### Valuing pollination services to agriculture

R Winfree, BJ Gross, C Kremen - Ecological Economics, 2011 - Elsevier

Crop pollination by animal pollinators is an important ecosystem service for which there is no generally accepted valuation method. Here, we show that two existing valuation methods, previously thought to be unrelated, are each a special case of a more general equation. We then present a new method, termed attributable net income, for valuing insect pollination of crops. The attributable net income method improves upon previous methods ... **99** Citato da 110 Articoli correlati Tutte e 12 le versioni ⊀≿

Visualizzazione del risultato migliore di questa ricerca. Mostra tutti i risultati

![](_page_20_Picture_13.jpeg)

## https://www.jstor.org/action/showAdvancedSearch?acc=off&wc=on

![](_page_21_Picture_10.jpeg)

![](_page_21_Picture_3.jpeg)

# 4. PERIODICI *OPEN ACCESS*

https://doaj.org/

![](_page_22_Picture_2.jpeg)

![](_page_22_Picture_23.jpeg)

## **Directory of Open Access Journals (DOAJ)**

DOAJ is a community-curated online directory that indexes and provides access to high quality, open access, peer-reviewed journals. DOAJ is independent. All funding is via donations, 50% of which comes from sponsors and 50% from members and publisher members. All DOAJ services are free of charge including being indexed in DOAJ. All data is freely available.

# 4. PERIODICI *OPEN ACCESS*

## http://oaister.worldcat.org/advancedsearch

 $\overline{P}$  Cerca  $\overline{P}$  WorldCat  $\overline{P}$ 

Questo sito utilizza i cookie. Continuando ad utilizzare il sito, l'utente accetta che OCLC posizioni cookie sul suo dispositivo. Per saperne di più.

**OAIster** Find the pearls

![](_page_23_Picture_27.jpeg)

WorldCat (Entra)

![](_page_24_Picture_0.jpeg)

L'OPAC (*Online Public Access Catalogue* – Catalogo in linea ad accesso pubblico)ha il vantaggio di poter essere consultato da qualsiasi computer collegato alla rete, senza doversi recare fisicamente nelle singole biblioteche.

Gli OPAC possono essere: singoli di una sola biblioteca o collettivi se partecipano ad un sistema coordinato di biblioteche (cittadino, provinciale, regionale).

![](_page_25_Figure_1.jpeg)

Controlla la tua situazione prestiti

**Frequently Asked Questions** 

Norme d'uso delle risorse elettroniche

![](_page_25_Picture_5.jpeg)

https://www.sba.unito.it/it

Articoli, libri, periodici →

Numerose banche dati:  $\rightarrow$  arXiv.org SciFinder WEB

https://www.bfm.unito.it/sites/b0 81/files/allegatiparagrafo/17-06- 2016/la\_ricerca\_bibliografica\_in\_sc ifinder\_web.pdf

![](_page_26_Picture_0.jpeg)

### http://unito-opac.cineca.it/SebinaOpac/Opac?locale=it\_IT

![](_page_26_Picture_2.jpeg)

![](_page_26_Picture_3.jpeg)

Biblioteca Federata di Medicina-Presidio Dent

![](_page_26_Picture_4.jpeg)

## http://pico.polito.it/primo\_library/libweb/action/search.do?vid=39pto\_v

![](_page_27_Picture_2.jpeg)

#### A che cosa serve Pico?

Con Pico posso, tramite un'unica ricerca, trovare il documento che mi interessa, che si tratti di una risorsa elettronica, in abbonamento o a libero accesso, che sia un'opera stampata posseduta delle biblioteche del Politecnico, che sia contenuta nel repository istituzionale delle pubblicazioni di ateneo PORTO e, ove possibile, ho anche l'accesso diretto al full-text. Oppure posso ricercare in un sottoinsieme di risorse (materiale bibliografico su carta, risorse elettroniche).

#### Area personale

Una volta autenticato, cliccando sul tasto Login nella barra in cima alla pagina, posso accedere

» all'elenco dei prestiti, con la possibilità di rinnovarli, richieste,

configurazioni personali..

» allo scaffale elettronico, una cartella virtuale in cui posso inserire dei record

del catalogo, cliccando sulla stella a sinistra del titolo, nei risultati di una ricerca;

> alle ricerche e alert, una sezione in cui posso ritrovare le ricerche salvate e attivare avvisi automatici (via email o RSS).

Come utente anonimo si ha comunque accesso allo scaffale elettronico e alle ricerche, ma queste informazioni saranno cancellate alla fine della sessione.

#### Quali risorse sono comprese in Pico?

- ▶ Libri e periodici su carta
- ▶ Tesi di laurea e di dottorato
- ▶ Periodici elettronici ed e-book
- ▶ Banche dati
- ▶ Pubblicazioni di ateneo
- Risorse ad accesso aperto

#### Quali risorse non si trovano in Pico?

Alcune banche dati, per motivi commerciali, sono ricercabili soltanto accedendo direttamente al sito dell'editore:

- ▶ Avery Index
- $\triangleright$  Iconda
- ▶ MathSciNet
- ▶ Urbadoc

#### Come posso trovare un e-journal o un e-book?

Cliccando su A-Z, nel menu in alto sotto il logo del Politecnico, si apre una maschera di ricerca che mi consente di trovare un e-jounal o un e-book sulla base dei dati in mio possesso.

#### Per ottenere aiuto: bibli.infopico@polito.it

### http://opac.biblio.polito.it/F/V8MSB7PDSRHJTS5862YU55B89FJK1M74D2RID85ASM ESTP2AJ8-03626?&pds\_handle=GUEST

![](_page_28_Picture_29.jpeg)

- >> Parole adiacenti: se scegli Si digitando, ad esempio, la stringa computer programming il sistema ricercherà i record che contengono la parola computer ACCANTO alla parola programming nel campo da r
- » Maiuscole o minuscole: il sistema non fa differenza tra lettere maiuscole o minuscole. Ad esempio, inserendo computer recupererà computer, Computer e COMPUTER.
- >> Operatori booleani: puoi usare gli operatori booleani AND, OR e NOT nella stringa di ricerca. Ad esempio, se digiti (heart OR cardiac) AND surgery il sistema recupererà tutti i record che contengono heart che contengono le parole heart e cardiac (= heart AND cardiac).
- >> Caratteri jolly: usa il carattere ? o \* per mascherare parti di parola. Ad esempio, inserendo gun?, il sistema recupererà gun, guns, gunners, gunnery, gunning, etc. Un altro esempio: ?ology recupererà antl ortografiche. Ad esempio, alumi?m recupererà l'ortografia americana, aluminum, e quella britannica aluminium. Per gli altri caratteri jolly vai al link Aiuto, in alto e consulta la sezione Ricerca, sottosezione C
- >> Restringimento di una ricerca: scegli tra varie opzioni dei menù a tendina o inserisci dei valori nei campi anno, oppure puoi restringere la ricerca ad una determinata biblioteca, lingua o formato o ad un de

## http://opac.sbn.it/opacsbn/opac/iccu/free.jsp

![](_page_29_Picture_2.jpeg)

#### **OPAC SBN** CATALOGO DEL SERVIZIO BIBLIOTECARIO NAZIONALE

![](_page_29_Picture_16.jpeg)

Il MetaOPAC è un catalogo collettivo online che mediante un *software* specifico interroga contemporaneamente OPAC indipendenti tra loro e consultabili separatamente

## http://www.aib.it/progetti/opac-italiani/

![](_page_30_Picture_3.jpeg)

# 6. LETTERATURA GRIGIA

Consiste in tutto ciò che non è stato pubblicato dall'editoria scientifica ufficiale, ossia non è stato sottoposto a *peer review*

Fra gli esempi di letteratura grigia:

- brevetti;
- pubblicazioni interne a organizzazioni, pubbliche o private;
- i rapporti tecnici e i rapporti di ricerca;
- i progetti di ricerca;
- gli atti o gli *abstract* di congressi, convegni e seminari (comprese le presentazioni informatiche multimediali);
- le tesi di laurea;
- le dispense di corsi;
- le linee guida per tecniche di laboratorio e i metodi di analisi;
- *pre-print* di articoli destinati successivamente a pubblicazione.

È IMPORTANTE che nella bibliografia della tesi la letteratura grigia, se presente, sia comunque fortemente minore rispetto alla letteratura bianca.

![](_page_32_Picture_0.jpeg)

Il collegamento VPN (*Virtual Private Network*) consente l'accesso a banche dati e periodici elettronici dall'esterno della rete di Ateneo

Per versioni antecedenti Windows 10:

http://www.dss.unito.it/dcps/downloads/DSS-vpn-unito.pdf

Per Windows 10:

https://fire.rettorato.unito.it/helpdesk/knowledgebase.php?article=17

Per chi non riuscisse con i metodi precedenti:

https://www.bibliopeano.unito.it/sites/b041/files/allegatiparagrafo/31-03- 2015/accedi\_da\_casa-proxy.pdf

Citare significa richiamare al lettore fonti che reggano il discorso o la frase che vogliamo sostenere:

![](_page_33_Figure_2.jpeg)

## **Alcune regole:**

- 1. (Cognome Autore, anno di pubblicazione);
- 2. Se ci sono due autori si citano entrambi  $(x)$ ;
- 3. Se ci sono molti autori si usa *et al.* (in corsivo);
- 4. Se si citano più articoli si devono elencare in ordine cronologico, dal meno recente al più recente.

![](_page_34_Picture_6.jpeg)

![](_page_35_Picture_1.jpeg)

Available online at www.sciencedirect.com

SCIENCE  $\omega$  direct<sup>+</sup>

Agriculture, Ecosystems and Environment 98 (2003) 483-491

**Agriculture** Ecosystems & Environment

www.elsevier.com/locate/agee

#### Money as an indicator: to make use of economic evaluation for biodiversity conservation

Ingo Bräuer\*

Institut für Agrarökonomie, Universität Göttingen, Platz der Göttinger Sieben 5, 37073 Göttingen, Germany

#### **Abstract**

Environmental economics has developed methods to use a common indicator (money) for environmental policy decisions. This indicator allows cost-benefit analyses (CBAs) for an objective and realistic evaluation of the economic consequences

![](_page_35_Picture_12.jpeg)

#### Es.

...la valutazione economica dei beni ambientali offre numerosi vantaggi (Bräuer,  $2003$ ).

Ecological Economics 137 (2017) 184-194

![](_page_36_Picture_2.jpeg)

Contents lists available at ScienceDirect

### **Ecological Economics**

journal homepage: www.elsevier.com/locate/ecolecon

![](_page_36_Picture_6.jpeg)

Analysis

A Global Meta-Analysis of the Value of Ecosystem Services Provided by Lakes

![](_page_36_Picture_9.jpeg)

Arnaud Reynaud<sup>a, b,\*</sup>, Denis Lanzanova<sup>b, c</sup>

<sup>a</sup>Toulouse School of Economics, INRA, University of Toulouse Capitole, Toulouse, France <sup>b</sup>European Commission, Joint Research Centre (JRC), Directorate D - Sustainable Resources, Water and Marine Resources Unit, Ispra, Italy <sup>c</sup>Center for Development Research (ZEF), University of Bonn, Bonn, Germany

![](_page_36_Picture_12.jpeg)

### Es.

…l'interazione tra servizi ecosistemici influenza significativamente la loro valutazione (Reynaud & Lanzanova, 2017).

#### Ecosystem Services (1111) 111-111

![](_page_37_Picture_2.jpeg)

Synergies between biodiversity conservation and ecosystem service provision: Lessons on integrated ecosystem service valuation from a Himalayan protected area, Nepal

Kelvin S.-H. Peh<sup>a,b,\*</sup>, Ishana Thapa<sup>c</sup>, Menuka Basnyat<sup>c</sup>, Andrew Balmford<sup>b</sup>, Gopal Prakash Bhattarai<sup>d</sup>, Richard B. Bradbury <sup>b,e,f</sup>, Claire Brown<sup>g</sup>, Stuart H.M. Butchart <sup>b,h</sup>, Maheshwar Dhakal<sup>d</sup>, Hum Gurung<sup>c,i</sup>, Francine M.R. Hughes<sup>j</sup>, Mark Mulligan<sup>k</sup>, Bhopal Pandeya<sup>k, 1</sup>, Alison J. Stattersfield <sup>h</sup>, David H.L. Thomas <sup>h</sup>, Matt Walpole<sup>g</sup>, Jennifer C. Merriman<sup>h</sup>

![](_page_37_Picture_5.jpeg)

#### Es.

…l'interazione tra servizi ecosistemici influenza significativamente la loro valutazione (Peh *et al.,* 2015).

![](_page_38_Picture_1.jpeg)

Available online at www.sciencedirect.com

![](_page_38_Picture_3.jpeg)

![](_page_38_Picture_5.jpeg)

Ecosystem Services | (1111) 111-111

Contents lists available at ScienceDirect

**Ecosystem Services** 

![](_page_38_Picture_9.jpeg)

journal homepage: www.elsevier.com/locate/ecoser

Agrici Ecosyst

Agriculture. Ecosystems and Environment 98 (2003) 483-491

Envíro Synergies between biodiversity conservation and ecosystem service www.elsevier.com provision: Lessons on integrated ecosystem service valuation from a Himalayan protected area, Nepal

Money as an indicator: to make use of economic evaluation for biodiversity conservation

#### Ingo Bräuer\*

Institut für Agrarökonomie, Universität Göttingen, Platz der Göttinger Sieben 5, 37073 Göttingen, Germany

Kelvin S.-H. Peh<sup>a,b,\*</sup>, Ishana Thapa<sup>c</sup>, Menuka Basnyat<sup>c</sup>, Andrew Balmford<sup>b</sup>, Gopal Prakash Bhattarai<sup>d</sup>, Richard B. Bradbury b.e.f. Claire Brown<sup>g</sup>, Stuart H.M. Butchart b.h. Maheshwar Dhakal<sup>d</sup>, Hum Gurung<sup>c,i</sup>, Francine M.R. Hughes<sup>j</sup>, Mark Mulligan<sup>k</sup>, Bhopal Pandeya<sup>k, 1</sup>, Alison J. Stattersfield <sup>h</sup>, David H.L. Thomas <sup>h</sup>, Matt Walpole<sup>g</sup>,

![](_page_38_Picture_19.jpeg)

![](_page_38_Picture_20.jpeg)

#### Es.

...l'interazione tra servizi ecosistemici influenza significativamente la loro valutazione (Bräuer, 2003; Peh et al., 2015; Reynaud & Lanzanova, 2017).

Copyright © 2016 by the author(s). Published here under license by the Resilience Alliance. Hjerpe, E. E., and A. Hussain. 2016. Willingness to pay for ecosystem conservation in Alaska's Tongass National Forest: a choice rijerpe, E. E., and A. riussain. 2016. Willingness to pay for ecosystem conservation in All-<br>modeling study. *Ecology and Society* 21(2):8. http://dx.doi.org/10.5751/ES-08122-210208

Research

Willingness to pay for ecosystem conservation in Alaska's Tongass National Forest: a choice modeling study

Evan E. Hierpe<sup>1</sup> and Anwar Hussain<sup>12</sup>

ABSTRACT. Forest ecosystems contribute to human welfare in important ways, but because of the nonmarket nature of many of the goods and services produced, both markets and governments fail to optimize their production commensurate with their economic and ecological significance. Despite the recent proliferation of nonmarket environmental valuation in the literature, the incorporation of nonmarket values into public forest decision making has been limited by institutional and methodological barriers. To address this disconnect, we conducted a case study to quantify conservation values for the Tongass National Forest in a manner conducive for public forest planning. A choice experiment featuring proposed forest management alternatives with changes in critical attributes relative to their levels in the status quo was used to generate the requisite data. Econometric analysis suggests that Alaskans have strong preference for conservation management, including both preservation and ecological restoration, over status quo or exploitation management. However, there is significant heterogeneity among Alaskans in terms of bias toward the status quo depending on their socioeconomic characteristics, e.g., gender, age, place of residence, household income, whether or not they have dependent children. socioconomic characteristics, e.g., genuer, age, piace or residence in the preparation of resource management plans consistent with The findings of this study can be helpful to forest managers in the preparation of resourc maximization of total economic value of forest ecosystem services.

Key Words: choice experiment; conservation economics; ecological restoration; nonmarket valuation; old-growth forests; Tongass National Forest

#### **INTRODUCTION**

Old-growth forests are both ecologically and economically important. Forests that have not experienced industrial logging, commonly called "old-growth" forests,<sup>[1]</sup> offer unique levels of ecosystem services to society, particularly in providing high quality fish and wildlife habitat, clean water, scenic beauty, and carbon storage that have led to calls for old-growth conservation (Thomas et al. 1988, Luyssaert et al. 2008, DellaSala et al. 2011). Old-growth forests in the U.S. are becoming a scarce commodity. as remaining old-growth stands are now generally confined to stunted, higher-elevation forests and pockets of protected areas (Spies and Duncan 2009). An exception to this is the remaining coastal rainforest old growth in Southeast Alaska and the Tongass National Forest (hereafter the Tongass), the largest national forest in the U.S. Although most of the 17 million acre Tongass is rock, ice, or unproductive forests,<sup>[2]</sup> there are many productive oldgrowth stands covering salmon-filled watersheds. About a million acres of the most productive old-growth forests in southeast Alaska have already been clear-cut when including both Native Corporation and National Forest logging, and another half million acres of old growth are scheduled for future harvest on the Tongass (TLMP 2008). As such, the Tongass timber program is the last industrial-scale, old-growth logging program in the U.S.

Given the national scarcity of old-growth forests and their importance, ecosystem conservation efforts are being developed in Southeast Alaska via collaborative planning between the U.S. Forest Service (USFS), nongovernmental organizations, Native Alaskan tribes, and communities. Because commercial timber harvest and logging roads in the past six decades have had adverse effects on forest resources, conservation efforts include plans for both preserving existing old-growth and restoring adjacent, cutover forests and degraded salmon streams. Proposed Tongass conservation programs are not intended to end all Tongass

logging because Tongass timbering jobs can be an important source of economic development for some communities. Rather, stakeholders and the USFS are looking to increase conservation efforts while transitioning the timber harvest out of old-growth watersheds, into cut-over second-growth watersheds (USDA News Release 2010)

The economic rationale for the Tongass timber program is primarily one of job creation, that is, maintaining social development in remote parts of Alaska (TLMP 2008, Hjerpe 2011). The market impacts of the Tongass timber program, in terms of board feet of production and regional employment, are well monitored and incorporated into USES planning processes despite representing less than 1% of regional employment (Hjerpe 2011). However, the economic values foregone by clear-cutting old growth, are noticeably absent from the planning process. Because the values for old-growth ecosystem services heavily comprise nonmarket values, direct survey and other nonmarket methods are required to determine the extent of these values. This type of research has not been conducted on the Tongass; without the inclusion of conservation values, land management planning on the Tongass is skewed toward timber production (Loomis 1987).

Missing conservation values on the Tongass are emblematic of economic valuation problems encountered in most public forest planning. In the U.S., all public land management agencies, including the USFS, have struggled to consistently incorporate the largely nonmarket values that compose conservation values into land management planning (Kline et al. 2013). When conservation values are incorporated, the USFS has typically only incorporated use values of recreation (consumer surplus). generally bypassing passive use values (Loomis and Walsh 1992). This failure to internalize conservation benefits into the national

<sup>1</sup>Conservation Economics Institute, <sup>2</sup>Forest Policy Center, Auburn University

# 9. Testo accademico 1. Titolo, autori, anno di pubblicazione

2. Abstract

- 3. Introduzione
- 4. Materiali e Metodi
- 5. Risultati
- 6. Discussione
- 7. Conclusioni
- 8. Bibliografia

# 9. Testo accademico

Il titolo e l'abstract ci danno un'idea del contenuto;

Molto importante è l'anno di pubblicazione (una delle prime cose da guardare per leggere in maniera critica l'articolo); Inoltre è bene ricordare gli autori per fare ulteriore ricerca bibliografica;

![](_page_40_Picture_3.jpeg)

- **1. Titolo, autori, anno di pubblicazione**
- **2. Abstract**
- 3. Introduzione
- 4. Materiali e Metodi
- 5. Risultati
- 6. Discussione
- 7. Conclusioni
- 8. Bibliografia

- **9. Testo accademico 1. Titolo, autori, anno di** pubblicazione
	- 2. Abstract
	- **3. Introduzione**

4. Materiali e Metodi

5. Risultati

- **6. Discussione**
- **7. Conclusioni**
- 8. Bibliografia

Sono le parti più importanti, di solito le prime da leggere una volta letto l'*abstract*

Di solito si leggono se qualcosa della discussione non è chiaro si vanno a leggere i materiali e metodi e i risultati, a meno che si stia facendo una ricerca metodologica!

- **9. Testo accademico 1. Titolo, autori, anno di** pubblicazione
	- 2. Abstract
	- 3. Introduzione
	- **4. Materiali e Metodi**
	- **5. Risultati**
		- 6. Discussione
		- 7. Conclusioni
		- 8. Bibliografia

- **9. Testo accademico** 1. Titolo, autori, anno di pubblicazione
	- 2. Abstract
	- 3. Introduzione
	- 4. Materiali e Metodi
	- 5. Risultati
	- 6. Discussione
	- 7. Conclusioni

È una parte importante per approfondire la ricerca bibliografica

**8. Bibliografia**

Un schedario bibliografico è qualcosa che vi tornerà utile nella composizione della bibliografia finale.

Esso dovrebbe contenere tante piccole schede per ogni libro o altro consultato insieme ad un breve abstract dei contenuti e corredato sempre da riferimenti all'autore e all'opera.

In tal modo l'operazione della citazione bibliografica sarà più semplificata.

# 10. Schedare un articolo

![](_page_45_Picture_603.jpeg)

# 10. Schedare un articolo

### Software open-source

![](_page_46_Picture_2.jpeg)

## https://www.zotero.org/

![](_page_46_Picture_19.jpeg)

La bibliografia è un elenco di tutti i testi consultati ed utilizzati nel corso della ricerca bibliografica, che vengono identificati in pochi dati essenziali detti **riferimenti bibliografici**

![](_page_47_Figure_2.jpeg)

La bibliografia va ordinata in ordine alfabetico, per cognome dell'autore; Va indicato prima il cognome dell'autore/i e poi l'iniziale del nome; se sono indicate più opere di uno stesso autore, l'elenco di tali opere procederà in ordine cronologico a partire dalle opere meno recenti;

Se di uno stesso autore dobbiamo citare più opere, queste vanno messe in ordine di data dalla più vecchia alla più recente, e se ci sono più opere dello stesso autore e dello stesso anno si indicano nel modo seguente (anche nella citazione nel testo):

Burkhard B. 2009a. Valuing environmental goods and services using benefit transfer. *Ecological Economics*, 60 : 335-342.

Burkhard B. 2009b. Methods and models for identifying thresholds of habitat loss. *Ecography*, 40: 131–143.

E' sempre meglio citare le prime edizioni dei testi, e in caso di testi stranieri è d'obbligo citare tra parentesi l'edizione originale.

![](_page_49_Picture_1.jpeg)

Quando si inserisce in bibliografia un ARTICOLO PUBBLICATO IN UNA RIVISTA, si devono includere, nell'ordine e separati da virgole:

- 1. Cognome e nome puntato dell'autore dell'articolo
- 2. Anno di pubblicazione
- 3. Titolo dell'articolo
- 4. Titolo della rivista (scritto in corsivo)
- 5. Numero della rivista
- 6. Intervallo delle pagine consultate

Es. Baveye P.C., Baveye J., Gowdy J. 2013. Monetary valuation of ecosystem services: It matters to get the timeline right. *Ecological Economics*, 95: 231–235.

Alcuni articoli dispongono del DOI (Digital Object Identifier), un parametro di identificazione permanente che aggiunto a http://dx.doi.org/ permette di aprire il documento nel browser.

La sua indicazione è facoltativa.

![](_page_50_Picture_1.jpeg)

Per inserire un LIBRO si devono citare nell'ordine, separati da virgola:

- 1. Cognome dell'autore seguito dal nome puntato
- 2. Titolo e sottotitolo del libro in corsivo e separati da un punto
- 3. Luogo di pubblicazione (si trova nel colophon, sul retro del frontespizio, dove trovate anche la Casa Editrice e la data di pubblicazione. Se nel libro non è riportato scrivere "s.l.", senza luogo)
- 4. Casa Editrice (se nel libro non c'è, ometterlo)
- 5. Data di pubblicazione (da scrivere tra parantesi. Se non è riportata sul libro, scrivere "s.d.", senza data)
- 6. Numero dell'edizione a cui ci si è riferiti (se ce n'è più di una)
- 7. Numero pagine ed eventuale numero dei volumi di cui l'opera si compone
- 8. Traduzione: se il titolo era in lingua straniera ed esiste una traduzione italiana si specifica nome del traduttore, titolo italiano, luogo di edizione, editore, data di edizione, eventualmente numero delle pagine

Es. Rondolino G., 1981, *Visconti*, Torino, Utet, p. 93

# Capitoli

### **Parte di un volume**

Per riferimento ad un capitolo di un libro in cui i vari capitoli sono scritti da autori differenti va indicato l'autore del capitolo (Schmid, nell'esempio che segue) e l'editore/i del libro (B. van der Pluijm & S. Marshak), seguito da Ed. (singolare) o Eds. (plurare, se due o più editori)

capitolo  $\rightarrow$  specificazione del titolo ed eventualmente del N del cap.: es. Autore, "Titolo capitolo", In Curatore, Titolo etc.; Autore, "Titolo capitolo" Cap. 3 in Curatore, Titolo, Luogo, Editore, Data, pp. N.

Es. Schmid S. (1997) - *The tectonic evolution of the European Alps and foreland*. In: B. van der Pluijm & S. Marshak (Eds.), Earth Structure: An Introduction to Structural Geology and Tectonics, pp. 510–524. W.W.Norton & Co.

## **Atti di convegni (in nota i singoli contributi)**

Nome e Cognome dell'autore, Anno, *Titolo del contributo. Complemento del titolo del contributo, in Titolo. Complemento del titolo, luogo e data del Convegno*, a cura di\* Nome e Cognome del curatore/i degli atti. Luogo di pubblicazione, editore, anno di pubblicazione, pagine. I curatori si indicano fino a un massimo di tre, separati da una virgola. Nel caso di più di tre curatori si indica solo il primo seguito da [*et al.*].

Es. Schiavone E.B., 2000, *Il viaggio in Europa nel Siècle des lumières. Da categoria dello spirito a categoria politica*, in Atti della giornata interuniversitaria organizzata dall'Università di Siviglia e dall'Università di Roma Tre, Roma Facoltà di scienze politiche, 18 dicembre 2000, a cura di Bruna Consarelli. Padova, Cedam, 2012, pp. 61-76

#### **Tesi di laurea**

Cognome e nome dell'autore e relatore. Anno. Titolo. Tesi di Laurea (edita o inedita). Corso di laurea. Università

Bittante B., Giupponi C. 2012. *La valutazione dei servizi ecosistemici in Val Boite. Un esercizio di benefit transfer.* Tesi di Laurea inedita. Corso di Laurea magistrale in Economia dell'Ambiente e della Regolazione. Università Cà Foscari Venezia.

**Documenti in rete (in "sitografia")**

Cognome e nome dell'autore, Titolo e sottotitolo del sito, indirizzo web del sito, data della consultazione del sito.

Es. FAO, Statistics, http://www.fao.org/economic/ess/en/, consultato il 26.01.2017.

#### **Leggi**

alcune abbreviazioni: Cost. (Costituzione della Repubblica), D.L. (Decreto Legge), D.M. (Decreto Ministeriale), R.D (Regio Decreto), Reg. (Regolamento)

Es. Legge 28 dicembre 2015, n. 221 - Disposizioni in materia ambientale per promuovere misure di green economy e per il contenimento dell'uso eccessivo di risorse naturali

![](_page_54_Picture_1.jpeg)

Esistono diversi stili corretti da usare, l'importante **è seguire sempre lo stesso stile!**  Ad esempio se indico il nome della rivista abbreviato lo indicherò così per tutti gli articoli.

Prestare attenzione a ciò che va in *corsivo* e a ciò che **NON** va.

![](_page_54_Picture_4.jpeg)

# Per approfondire:

https://www.senato.it/application/xmanager/projects/leg17/file/repository/r elazioni/biblioteca/moduli/guida\_bibliografia.pdf

http://www.neogeo.unisi.it/galleriaimmagini/bibliografia-cgt.pdf

http://web.unitn.it/files/download/33758/citazioniautoredata13.pdf

![](_page_55_Picture_5.jpeg)

# 13. La presentazione

La presentazione è, in primo luogo, un supporto per l'oratore, per ricordare quello che deve dire.

![](_page_56_Picture_2.jpeg)

Molto importanti sono le tabelle e le figure: non distraggono dal discorso, anzi, lo guidano;

Ricorda di citare sempre le fonti (anche delle immagini, schemi ecc.)

![](_page_56_Picture_5.jpeg)

Evita di leggere le slide a meno che tu voglia far addormentare la platea!

# 13. La presentazione

![](_page_57_Picture_1.jpeg)

# **Ordinata**

Sobria Di facile lettura

Sintetica

Accattivante

Pulita

![](_page_57_Picture_7.jpeg)

# Per approfondire:

http://dse.univr.it/reno/files/consigli\_tesi.pdf

http://crema.di.unimi.it/files/documento/guida\_presentazione\_tesi.pdf

![](_page_58_Picture_4.jpeg)

# Per la prossima volta:

Presentazione di uno o più articoli su argomento a scelta, seguendo il formato del testo accademico:

![](_page_59_Picture_3.jpeg)

- 13. La presentazione **1.** 1. Titolo, autori, anno di pubblicazione
	- 2. Abstract
	- 3. Introduzione
	- 4. Materiali e Metodi
	- 5. Risultati
	- 6. Discussione
	- 7. Conclusioni
	- 8. Bibliografia